## Java Stax Schema >>>CLICK HERE<<<

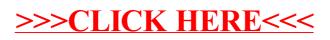